# **Download Adobe Photoshop 2022 (Version 23.0.2) Torrent (Activation Code) CRACK X64 {{ lAtest release }} 2023**

Cracking Adobe Photoshop is not as straightforward as installing it. It requires a few steps to bypass the security measures that are in place. First, you must obtain a cracked version of the software from a trusted source. Once you have downloaded the cracked version, you must disable all security measures, such as antivirus and firewall protection. After this, you need to open the crack file and follow the instructions on how to patch the software. Once the patching process is complete, the software is cracked and ready to use. Installing Adobe Photoshop and then cracking it is easy and simple. The first step is to download and install the Adobe Photoshop software on your computer. Then, you need to locate the installation.exe file and run it. Once the installation is complete, you need to locate the patch file and copy it to your computer. The patch file is usually available online, and it is used to unlock the full version of the software. Once the patch file is copied, you need to run it and then follow the instructions on the screen. Once the patching process is complete, you will have a fully functional version of Adobe Photoshop on your computer. To make sure that the software is running properly, you should check the version number to ensure that the crack was successful. And that's it - you have now successfully installed and cracked Adobe Photoshop!

#### [Click Here](http://raisengine.com/aphasia?/flamingo/swung/fourmost/ZG93bmxvYWR8N2l6T0d0NE5YeDhNVFkzTWpVNU1qVTNOSHg4TWpVNU1IeDhLRTBwSUZkdmNtUndjbVZ6Y3lCYldFMU1VbEJESUZZeUlGQkVSbDA&gloria=cyndinar&QWRvYmUgUGhvdG9zaG9wIDIwMjIgKFZlcnNpb24gMjMuMC4yKQQWR)

But creativity alone can't make a work of art. Photoshop works best with a creative mindset and skills of photographers. In this post, I'm going to explore all those aspects and share my personal experience with Photoshop CS6. Of course, if you're a celebrity, you can get really special service from Photoshop. On your command, it will call down to your iCloud account and push out your tax return to the government. Really, Photoshop should be reserved for politicians. Since the initial announcements, two other powerful third-party applications have adopted similar system. Adobe's DxO Mark and Fuji's FUJIFILM Photo Solutions both allow photographers new and advanced to create presets. Here are the DxO Photo Lab presets that come with Lightroom 5. Still, I was actually impressed by the level of program speed. With the 2023 update, Photoshop reportedly gained a new rendering engine that could process an image nearly 100 times faster than before, and when I tested Photoshop this latest update, I experienced this first-hand. With the latest Creative Cloud annual subscription, Photoshop users can access this 80 GB library of royalty-free images, a significant upgrade over the 6 GB library on Photoshop CC 2018. The table below lists free and paid modes for the app based on background-image requirements. This is very important for those who like to shoot on location or, as I do, use various Wi-Fi points. Since I use Adobe's sync tool, my homes and work are synchronized between my computer and my phone. This allows me to have all my collections in one place for easy access.

### **Adobe Photoshop 2022 (Version 23.0.2) Download With Full Keygen x32/64 2023**

Once you're more comfortable with Photoshop, you can then learn the other programs in the company as well. If you want to be good at editing, you'll want to invest in Adobe After Effects. It's a lot more pricey, but it's something you can easily purchase. It's a matter of what you want to do, and what you're willing to spend. It's a odd situation, because I personally don't even use it much. I'm just building a website that uses it for some of the images, but I'm writing a tutorial on the features of it. I'm not a Photoshop expert, yet. Adobe Photoshop is certainly one of the best programs out there, and more importantly than that, it's one of the best programs for photographers. Adobe Photoshop has a collection of tools that cater to every little photo editing task you can think of: resizing or cropping an image to shape, applying powerful spot corrections to retain details, using special paint, paint, and brush tools, and many other functions. It's a bit difficult to use, but you don't have to be a programming ninja to use it – there is help and tutorials available online to get you up to speed. Adobe Photoshop offers a lot of things that are very useful to a designer. The main thing for designers is the Color Picker. This is an amazing tool that allows you to select colors quickly and apply them to a different element on a page. In Adobe Photoshop, the lightest color in a group of colors can be modified and applied to any other color in the same group. In the same way, dark colors can be modified. In the same way, you can modify and apply a certain color to multiple areas on a page. In the same fashion, you can also modify and apply multiple colors. In the same way, you can apply the same color to multiple colors. The same and many more things you can do but using the Color Picker is a quick way to modify and apply a certain color and multiple colors to your design. If you don't have Photoshop Creative Cloud, start using it today and save 60%! e3d0a04c9c

## **Adobe Photoshop 2022 (Version 23.0.2) Product Key Full Torrent (Activation Code) {{ lAtest versIon }} 2023**

"The world's most powerful image editing application is even smarter and more intuitive than ever before," said Shantanu Narayen, president and CEO of Adobe. "Whether you're a pro or an amateur, from the moment you open Photoshop CC, you'll know exactly what special features and updates are new in this release." The past decade has delivered a marked shift from desktop to cloud apps, with image editing becoming even more prevalent in the cloud. While Photoshop has always benefitted from the cloud with features like Web-based layers, optimizing, and remote sharing, the new release of Photoshop CC brings the most advanced technology in the cloud to desktop image editing applications, and even to the mobile version. For example, new Grouping improves the efficiency of image editing, letting you group multiple files, panels, and layers into one set for instant access and customization. The new camera raw support in Photoshop CC makes it easier to work with raw photos directly from the camera, and the new Photoshop Fix automatically detects and optimizes images that won't open and fix most common image problems. And for the first time, Photoshop CC users will experience the new software using the cloud. This means faster performance and a streamlined interface that eliminates confusion. Because the software is always accessible, everyone in the organization will get the latest features and updates, regardless of platform, organization or device. "We've added a whole new level of power, performance and simplicity to the world's most used and trusted image editing application," said Nikhil Singhal, senior director of product marketing for Adobe Photoshop. "With the latest release, we opened up the universe of Photoshop possibilities for everyone."

adobe photoshop cs6 setup free download for windows 7 32 bit photoshop cs6 free download for windows 7 32 bit softonic adobe photoshop 7.0 software free download for windows 7 32 bit photoshop software free download for windows 7 32 bit full version adobe photoshop cs4 setup free download for windows 7 32 bit photoshop cs3 software free download for windows 7 32 bit adobe photoshop 9.0 free download for windows 7 32 bit adobe photoshop lightroom 5 free download for windows 7 32 bit adobe photoshop free download for windows 7 32 bit 2gb ram latest version of adobe photoshop free download for windows 7 32 bit

And you can use the Lasso tool by first clicking once, then holding down  $\hat{A}$  to move the selection edge. You then need to click once to remove the selection. The following image shows the Lasso tool's Lasso selection before and after use.

#### *Step 1*

Lasso the left eye and off-canvas eye selection with a straight, uniform selection edge (created by clicking once and holding down  $\hat{A}$ <sup>*m*</sup> and dragging to make a straight line). *Step 2* Click  $\hat{A}$ <sup>*n*</sup> to remove the selection. *Step 3* 

Click  $\hat{A}$  to see the selection edge before it's removed.

When upgrading to the new releases you'll need to unlock a number of the following features. Please note that these features require you to have a paid license for Adobe Photoshop, or a current subscription to Creative Cloud. How many people remember the good old days before the Return to Default option was offered? You now get that option when you're applying an adjustment to an adjustment. The full list of adjustments is available in the Adjustments panel, or you click  $\hat{A}$  Direct

Selection Point > Levels to get to the Levels panel. The same applies to all selections made with a brush. Duplicate an image and use its selection as a mask for  $\hat{A}$  to add it to any image. You can create an image from a selection using  $\hat{A}$  Duplicate Layer  $\hat{A}$  >. You can then move the selection window to the  $\hat{A}$ » Layer $\hat{A}$ » pane, where you can adjust the layers on the image again.

So, what does this mean for people? Both Photoshop on the web and Photoshop for iOS have always offered a set of powerful selection and editing tools in addition to one another. Now you can use them side by side to create empowering workflows. Photoshop for Mac, available in the Creative Cloud Desktop App, also has many of the same selection and editing tools. Some of the features that have been discontinued for Photoshop on the web include the 3D toolset that has been specifically designed for creating 3D projects. This transition is primarily focused on adding the new layers features that let you combine 2D layers and edit them using 3D tools. If you head to http://www.adobe.com/creativecloud, you'll see a new set of icons there that indicate whether the feature is available on the web or in a desktop app. You can switch between the two using the pulldown menu, or use the new icons. In the next couple of weeks we'll have a brand-new Photoshop site. The site is fully responsive and designed to be mobile-first, so you'll be able to get the latest features, learn about Photoshop compatibility with specific devices and operating systems, find out how to get started with Photoshop CC, and much more. The selection tools and edit controls are meant to be consistent with the look and feel of the rest of Photoshop. Rendered artboards and modes, including creation guidelines, filmstrip, and guides and other annotations, will be available. We'll continue to consult with users to make sure we deliver the widest compatibility set possible, and build out features to ensure that Photoshop on the web is as robust a tool set as possible. We could include more features like the link layer in all digital photography applications, but that might simply be too much.

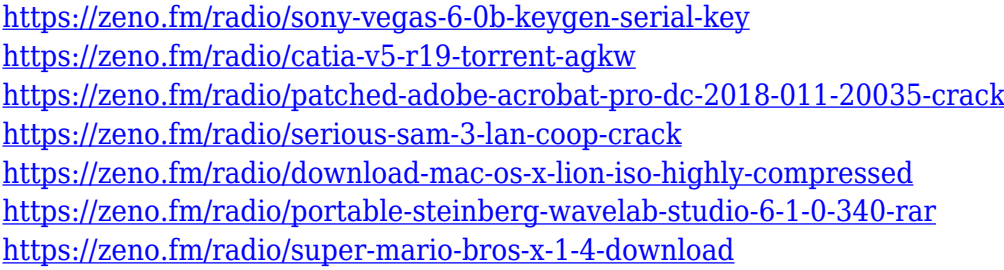

There are a plethora of ways you can add new life to your photographs with the new features in Photoshop. Want to make more of your photos look like they have more depth of field (blur)? With the new Lens Blur feature, you can do that. Want to save time with your Photoshop file by shrinking the number of layers in the document? New Layer Comps will allow you to do just that. Want to duplicate a photo and give another meaning to the original image? With the new Layers, you can do that. Every year, Photoshop Elements for Windows gets a few new features, including new filters, text improvements, and the ability to work with more than 8 million mobile devices. The latest version, Elements 20.3, released October 10, 2019, includes even more improvements, like a new Global Color Noise reduction tool and new features for photos, videos and more. The list of top ten tools and features that define the importance of Photoshop are:

- Layer Styles
- Mask
- Paths
- Paint Bucket
- Brush
- Layer Masks
- Brush
- Layer Comps
- Guided Image Adjustment
- Guided Edit

Creating an Adobe Photoshop action in Photoshop Elements is a great way to share your skills with others. While it isn't a substitute for Photoshop, it's a good way to add some Photoshop action to your brand while learning the basics of Photoshop. It's also a great way to get inspired by the work of other users who are already sharing their best work on Behance, DeviantArt, and Flickr. Adobe provides a free template pack that helps you get started. Not only that, you also get a lot of screen shots showing you what you can do.

<https://awaazsachki.com/2023/01/photoshop-cc-2015-version-16-activation-for-windows-x32-64-2023/> [http://openmindfest.com/download-adobe-photoshop-cc-2014-with-keygen-full-version-x64-latest-202](http://openmindfest.com/download-adobe-photoshop-cc-2014-with-keygen-full-version-x64-latest-2022/) [2/](http://openmindfest.com/download-adobe-photoshop-cc-2014-with-keygen-full-version-x64-latest-2022/) [https://explorerea.com/wp-content/uploads/2023/01/Adobe\\_Photoshop\\_2021\\_Version\\_2200.pdf](https://explorerea.com/wp-content/uploads/2023/01/Adobe_Photoshop_2021_Version_2200.pdf) [https://teenmemorywall.com/cara-download-text-photoshop-\\_\\_top\\_\\_/](https://teenmemorywall.com/cara-download-text-photoshop-__top__/) [https://entrelink.hk/hong-kong-start-up-index/photoshop-2022-product-key-full-activation-key-x32-64](https://entrelink.hk/hong-kong-start-up-index/photoshop-2022-product-key-full-activation-key-x32-64-latest-version-2023/) [latest-version-2023/](https://entrelink.hk/hong-kong-start-up-index/photoshop-2022-product-key-full-activation-key-x32-64-latest-version-2023/) <http://leasevoordeel.be/wp-content/uploads/2023/01/cailale.pdf> [https://www.oligoflowersbeauty.it/photoshop-2022-version-23-1-license-keygen-patch-with-serial-key](https://www.oligoflowersbeauty.it/photoshop-2022-version-23-1-license-keygen-patch-with-serial-key-for-mac-and-windows-lifetime-patch-2022/)[for-mac-and-windows-lifetime-patch-2022/](https://www.oligoflowersbeauty.it/photoshop-2022-version-23-1-license-keygen-patch-with-serial-key-for-mac-and-windows-lifetime-patch-2022/) <http://medlifecareer.com/?p=25712> [https://www.webcard.irish/photoshop-cc-2018-download-activation-code-keygen-full-version-latest-ve](https://www.webcard.irish/photoshop-cc-2018-download-activation-code-keygen-full-version-latest-version-2022/) [rsion-2022/](https://www.webcard.irish/photoshop-cc-2018-download-activation-code-keygen-full-version-latest-version-2022/) <https://chichiama.net/can-i-still-download-photoshop-cs6-upd/> [https://www.easyblogging.in/wp-content/uploads/2023/01/Download-Photoshop-2021-Version-2210-](https://www.easyblogging.in/wp-content/uploads/2023/01/Download-Photoshop-2021-Version-2210-With-Licence-Key-For-Windows-finaL-version-2023.pdf) [With-Licence-Key-For-Windows-finaL-version-2023.pdf](https://www.easyblogging.in/wp-content/uploads/2023/01/Download-Photoshop-2021-Version-2210-With-Licence-Key-For-Windows-finaL-version-2023.pdf) <http://8848pictures.com/?p=21839> <https://www.infoslovakia.sk/wp-content/uploads/2023/01/evecoj.pdf> <http://crossroads-bv.nl/?p=14152> [https://lacasaalta.com/634b4b353b5f0b78aa19a3b5701ca6d15c9532815f8ade4ae68c84f8e45bbeb7p](https://lacasaalta.com/634b4b353b5f0b78aa19a3b5701ca6d15c9532815f8ade4ae68c84f8e45bbeb7postname634b4b353b5f0b78aa19a3b5701ca6d15c9532815f8ade4ae68c84f8e45bbeb7/) [ostname634b4b353b5f0b78aa19a3b5701ca6d15c9532815f8ade4ae68c84f8e45bbeb7/](https://lacasaalta.com/634b4b353b5f0b78aa19a3b5701ca6d15c9532815f8ade4ae68c84f8e45bbeb7postname634b4b353b5f0b78aa19a3b5701ca6d15c9532815f8ade4ae68c84f8e45bbeb7/) [http://gjurmet.com/en/adobe-photoshop-2022-version-23-0-1-download-incl-product-key-windows-upd](http://gjurmet.com/en/adobe-photoshop-2022-version-23-0-1-download-incl-product-key-windows-update-2022/) [ate-2022/](http://gjurmet.com/en/adobe-photoshop-2022-version-23-0-1-download-incl-product-key-windows-update-2022/) <https://www.simonpeter-hidroponik.com/wp-content/uploads/2023/01/mahkchin.pdf> [https://luxurygamingllc.com/oil-painting-effect-in-photoshop-app-download-\\_\\_full\\_\\_/](https://luxurygamingllc.com/oil-painting-effect-in-photoshop-app-download-__full__/) <https://umbo-avis.fr/wp-content/uploads/2023/01/xilrosa.pdf> <http://holger-schleiffer.de/?p=17289> <https://holiday-gift-ideas.com/glass-texture-photoshop-download-link/> [http://www.milanomia2.com/wp-content/uploads/2023/01/Adobe-Photoshop-2021-Version-2251-Free-](http://www.milanomia2.com/wp-content/uploads/2023/01/Adobe-Photoshop-2021-Version-2251-Free-License-Key-For-Windows-64-Bits-2023.pdf)[License-Key-For-Windows-64-Bits-2023.pdf](http://www.milanomia2.com/wp-content/uploads/2023/01/Adobe-Photoshop-2021-Version-2251-Free-License-Key-For-Windows-64-Bits-2023.pdf) <https://qualityglassandwindow.com/adobe-photoshop-0-7-free-download-for-android-link/> [https://crossroads-bv.nl/wp-content/uploads/2023/01/Vector-T-Shirt-Template-For-Photoshop-Free-D](https://crossroads-bv.nl/wp-content/uploads/2023/01/Vector-T-Shirt-Template-For-Photoshop-Free-Download-PORTABLE.pdf) [ownload-PORTABLE.pdf](https://crossroads-bv.nl/wp-content/uploads/2023/01/Vector-T-Shirt-Template-For-Photoshop-Free-Download-PORTABLE.pdf) <http://www.bevispo.eu/wp-content/uploads/2023/01/gabfide.pdf> <https://fotofables.com/adobe-photoshop-elements-10-64-bit-download-new/> <https://www.glasspro.pl/2023/01/02/fire-text-effect-in-photoshop-free-download-portable/>

<https://holanadege.com/graffiti-text-photoshop-download-top/> [https://azizeshop.com/wp-content/uploads/2023/01/How-Do-You-Download-Adobe-Photoshop-Elemen](https://azizeshop.com/wp-content/uploads/2023/01/How-Do-You-Download-Adobe-Photoshop-Elements-15-TOP.pdf) [ts-15-TOP.pdf](https://azizeshop.com/wp-content/uploads/2023/01/How-Do-You-Download-Adobe-Photoshop-Elements-15-TOP.pdf) <http://efekt-metal.pl/?p=1> [https://xn--80aagyardii6h.xn--p1ai/can-you-download-adobe-photoshop-elements-on-more-than-one-co](https://xn--80aagyardii6h.xn--p1ai/can-you-download-adobe-photoshop-elements-on-more-than-one-computer-full/) [mputer-full/](https://xn--80aagyardii6h.xn--p1ai/can-you-download-adobe-photoshop-elements-on-more-than-one-computer-full/) <https://aimagery.com/wp-content/uploads/2023/01/Download-Photoshop-3d-Shapes-HOT.pdf> <http://www.thebusinessarticle.com/?p=32771> [http://indiebonusstage.com/adobe-photoshop-cc-2015-serial-number-full-torrent-3264bit-final-version](http://indiebonusstage.com/adobe-photoshop-cc-2015-serial-number-full-torrent-3264bit-final-version-2022/) [-2022/](http://indiebonusstage.com/adobe-photoshop-cc-2015-serial-number-full-torrent-3264bit-final-version-2022/) <https://fashionstylediva.com/adobe-photoshop-with-activation-code-crack-2023/> <https://boyutalarm.com/?p=2863> [https://turn-key.consulting/2023/01/02/adobe-photoshop-lightroom-6-deutsch-mac-download-patched](https://turn-key.consulting/2023/01/02/adobe-photoshop-lightroom-6-deutsch-mac-download-patched/) [/](https://turn-key.consulting/2023/01/02/adobe-photoshop-lightroom-6-deutsch-mac-download-patched/) <http://ultra-warez.net/?p=2560>

<https://thecryptobee.com/adobe-photoshop-deluxe-4-0-free-download-exclusive/> <https://slitetitle.com/wp-content/uploads/2023/01/Photoshop-2021-Version-2241-CRACK-2023.pdf>

A few app updates were rolled out by Adobe recently with the hope of smoothing out some anomalies in the Windows OS. These included fixes for some Web-based troubleshooting issues on PCs that are running the Windows 7 operating system. A new version of Photoshop dramatically improves the ability to link elements between Photoshop and Premiere Pro. With the new DSLR Express Connect database, image effects, adjustments and color more closely match those applied in the Premiere Pro timeline. With the latest version of Photoshop released earlier this year, Adobe added 52 new features to the app. Among its enhancements include faster rendering, support for HDR images, support for X-Rite's i1 and i1Pro color management devices and the ability to connect to memory cards that can read data at speeds of up to 600 MB/sec. The Adobe Photoshop Productivity Suite features a new interface, Skylion Creative Cloud, that enables top performing users to quickly view their whole workflow with one online running dashboard. Photoshop and Illustrator are available for free for Mac or Windows. Adobe's photo editing catalog, Lightroom, is available for Mac, Windows and iOS. Elements 3D is free for Windows or Mac, and Adobe CS6 Production Premium is available for \$5,499. With the new update, Adobe has included the tools to create simpler animations faster. Users can now publish their animations to the Web or to any mobile device for a much broader viewing audience. New time-saving features include: Additional artboard support; Flash export of Adobe Flash Professional CS6 effects and filters; faster library editing; and the ability to switch to the Content-Aware Fill option with one click. The latest version of Photoshop has been updated to make it easier to edit and correct artwork.